## Section 6.2 Computer Exercise

We will be studying sensitivity, specificity and ROC (Receiver Operating Characteristic) curves. It's interesting to write your own functions in R to understand the process, but we will use built-in methods in SAS PROC LOGISTIC instead. We will be working with the Shuttle data from problem 5.6 (the data is both embedded in the code and available as a separate file).

1. Read the data and run the Section 6.2 SAS code from the webpage through PROC LOGISTIC; note that the use of PLOT in the PROC statement and the OUTROC option in the MODEL statement generated a ROC plot. Let's focus on the output file PLOTROC for now. It should contain the following variables:

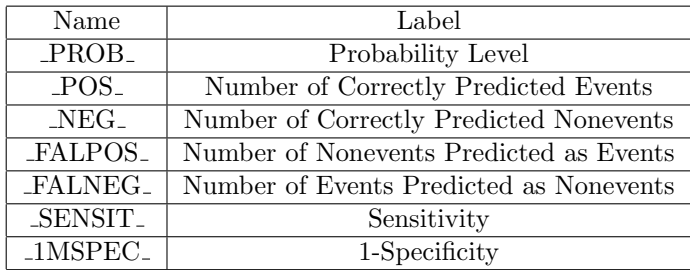

Probability Level is the set of probabilities that will serve as cut-points; each value is the probability of the response variable Distress for each unique level of the independent variable **Temperature**. For each cutpoint  $\pi_0$ , we compare the predicted value of the response to the cutpoint. If the predicted value of the response is greater than the cutpoint, then we predict distress (or 1); otherwise we predict no distress (or 0). In reality, the cutpoints range smoothly from 0 to 1, but we only need to study cutpoints where the number of predicted successes/failures would change.

At each cutpoint, we basically have a cross-classification of observed (Y) and predicted  $(I \hat{\pi}(x) \geq \pi_0]$  responses that tabulates POS-, NEG-, FALPOS-, FALNEG-:

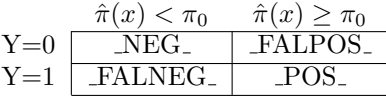

Sensitivity is computed as  $\text{POS}_{-}/(\text{POS}_{-}+\text{FALNEG}_{-})$  and 1-specificity is computed as  $_FALPOS$  /( $_FALPOS$  +  $NEG$ ).

For values of  $\pi_0$  greater than .93925, our largest value of  $\hat{\pi}(x)$ , we would have 0 predicted events, and hence 0 correctly predicted events and a sensitivity of 0. Likewise, we would have 23 predicted non-events, and hence 16 correctly predicted non-events (the total number of non-events in the data); the specificity would be 1 and 1-specificity would equal 0. As  $\pi_0$  decreases, the number of correctly predicted events increases to 7 (the total number of Events) and sensitivity increases to 1, while the number of correctly predicted non-events decreases to 0, and 1-specificity increases to 1.

2. Review the ROC curve. The area under the ROC curve estimates a measure of concordance. Comment.

The code includes PROC GPLOT and PROC SGPLOT commands for generating the ROC curve using the output file PLOTROC; they are there mostly as a reference.